# **MA-Thesis / Master**

Jens Bretschneider

Bewertung von SAP User Interface Strategien hinsichtlich der Relevanz für Zielgruppen und exemplarische Realisierung eines Geschäftsszenarios im **SAP Discovery Systems unter Verwendung** von SAP NetWeaver Technologien

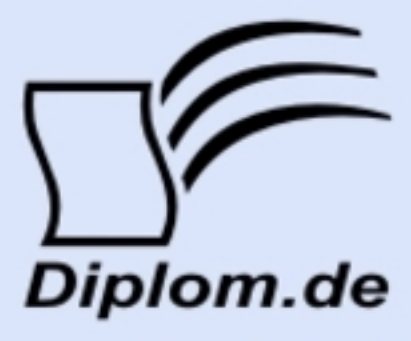

## **Bibliografische Information der Deutschen Nationalbibliothek:**

Bibliografische Information der Deutschen Nationalbibliothek: Die Deutsche Bibliothek verzeichnet diese Publikation in der Deutschen Nationalbibliografie: detaillierte bibliografische Daten sind im Internet über http://dnb.d-nb.de/abrufbar.

Dieses Werk sowie alle darin enthaltenen einzelnen Beiträge und Abbildungen sind urheberrechtlich geschützt. Jede Verwertung, die nicht ausdrücklich vom Urheberrechtsschutz zugelassen ist, bedarf der vorherigen Zustimmung des Verlages. Das gilt insbesondere für Vervielfältigungen, Bearbeitungen, Übersetzungen, Mikroverfilmungen, Auswertungen durch Datenbanken und für die Einspeicherung und Verarbeitung in elektronische Systeme. Alle Rechte, auch die des auszugsweisen Nachdrucks, der fotomechanischen Wiedergabe (einschließlich Mikrokopie) sowie der Auswertung durch Datenbanken oder ähnliche Einrichtungen, vorbehalten.

Copyright © 2008 Diplom.de ISBN: 9783836628617

Bewertung von SAP User Interface Strategien hinsichtlich der Relevanz für Zielgruppen und exemplarische Realisierung eines Geschäftsszenarios im SAP Discovery **Systems unter Verwendung von SAP NetWeaver Tech**nologien

## **MA-Thesis / Master**

**Jens Bretschneider** 

**Bewertung von SAP User Interface Strategien hinsichtlich der Relevanz** für Zielgruppen und exemplarische Realisierung eines Geschäftsszenarios im **SAP Discovery Systems unter Verwendung** von SAP NetWeaver Technologien

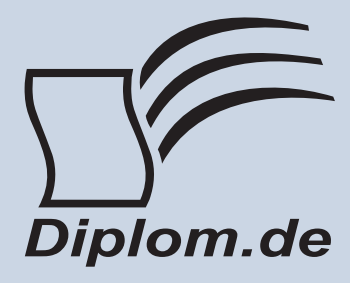

#### Jens Bretschneider

#### Bewertung von SAP User Interface Strategien hinsichtlich der Relevanz für Zielgruppen und exemplarische Realisierung eines Geschäftsszenarios im SAP Discovery Systems unter Verwendung von SAP NetWeaver Technologien

#### ISBN: 978-3-8366-2861-7

Herstellung: Diplomica® Verlag GmbH, Hamburg, 2009 Zugl. Fachhochschule für Technik und Wirtschaft Berlin, Berlin, Deutschland, MA-Thesis / Master, 2008

Dieses Werk ist urheberrechtlich geschützt. Die dadurch begründeten Rechte, insbesondere die der Übersetzung, des Nachdrucks, des Vortrags, der Entnahme von Abbildungen und Tabellen, der Funksendung, der Mikroverfilmung oder der Vervielfältigung auf anderen Wegen und der Speicherung in Datenverarbeitungsanlagen, bleiben, auch bei nur auszugsweiser Verwertung, vorbehalten. Eine Vervielfältigung dieses Werkes oder von Teilen dieses Werkes ist auch im Einzelfall nur in den Grenzen der gesetzlichen Bestimmungen des Urheberrechtsgesetzes der Bundesrepublik Deutschland in der jeweils geltenden Fassung zulässig. Sie ist grundsätzlich vergütungspflichtig. Zuwiderhandlungen unterliegen den Strafbestimmungen des Urheberrechtes.

Die Wiedergabe von Gebrauchsnamen, Handelsnamen, Warenbezeichnungen usw. in diesem Werk berechtigt auch ohne besondere Kennzeichnung nicht zu der Annahme, dass solche Namen im Sinne der Warenzeichen- und Markenschutz-Gesetzgebung als frei zu betrachten wären und daher von jedermann benutzt werden dürften.

Die Informationen in diesem Werk wurden mit Sorgfalt erarbeitet. Dennoch können Fehler nicht vollständig ausgeschlossen werden und der Verlag, die Autoren oder Übersetzer übernehmen keine juristische Verantwortung oder irgendeine Haftung für evtl. verbliebene fehlerhafte Angaben und deren Folgen.

<sup>©</sup> Diplomica Verlag GmbH http://www.diplomica.de, Hamburg 2009

## **Inhaltsverzeichnis**

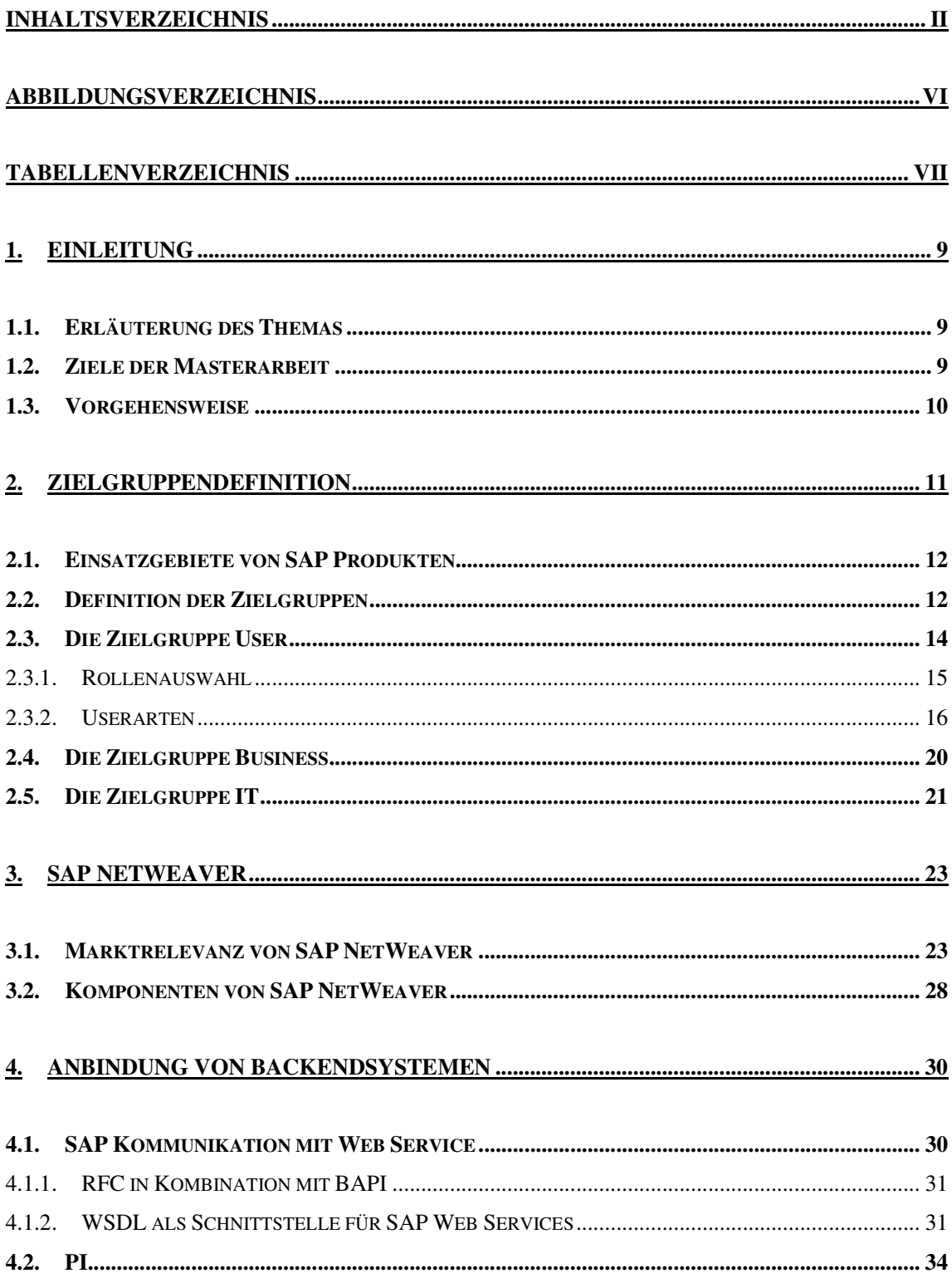

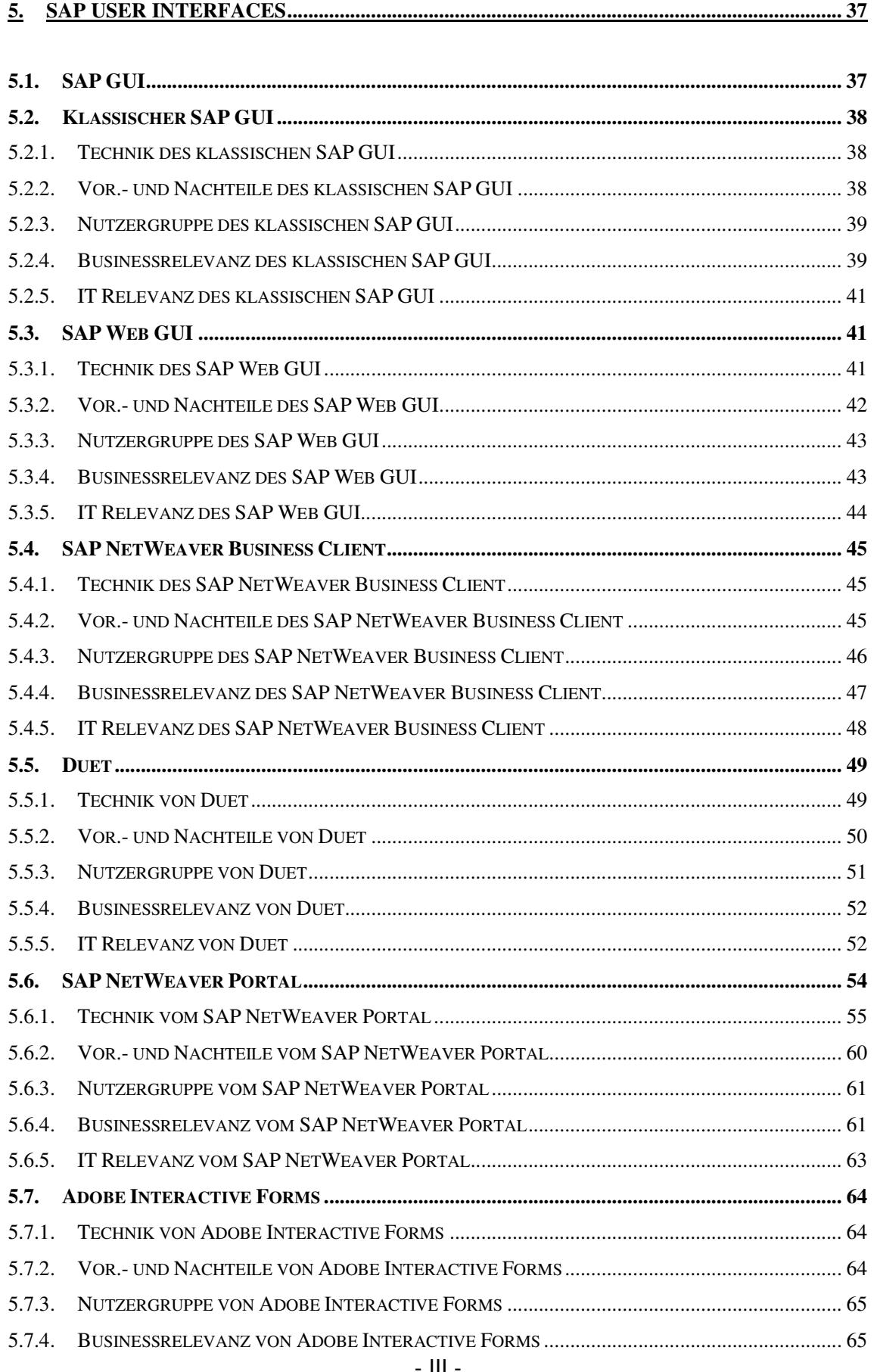

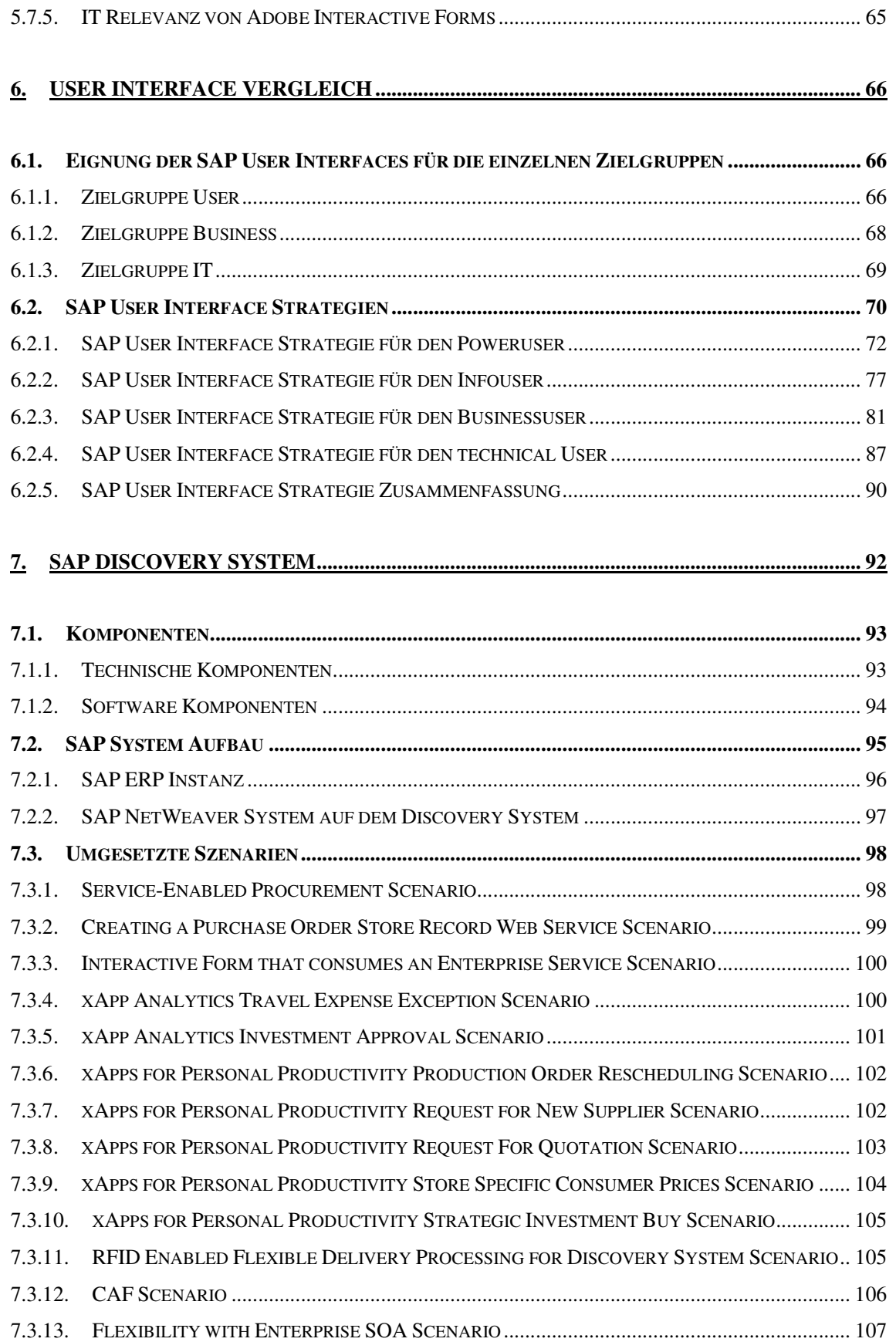

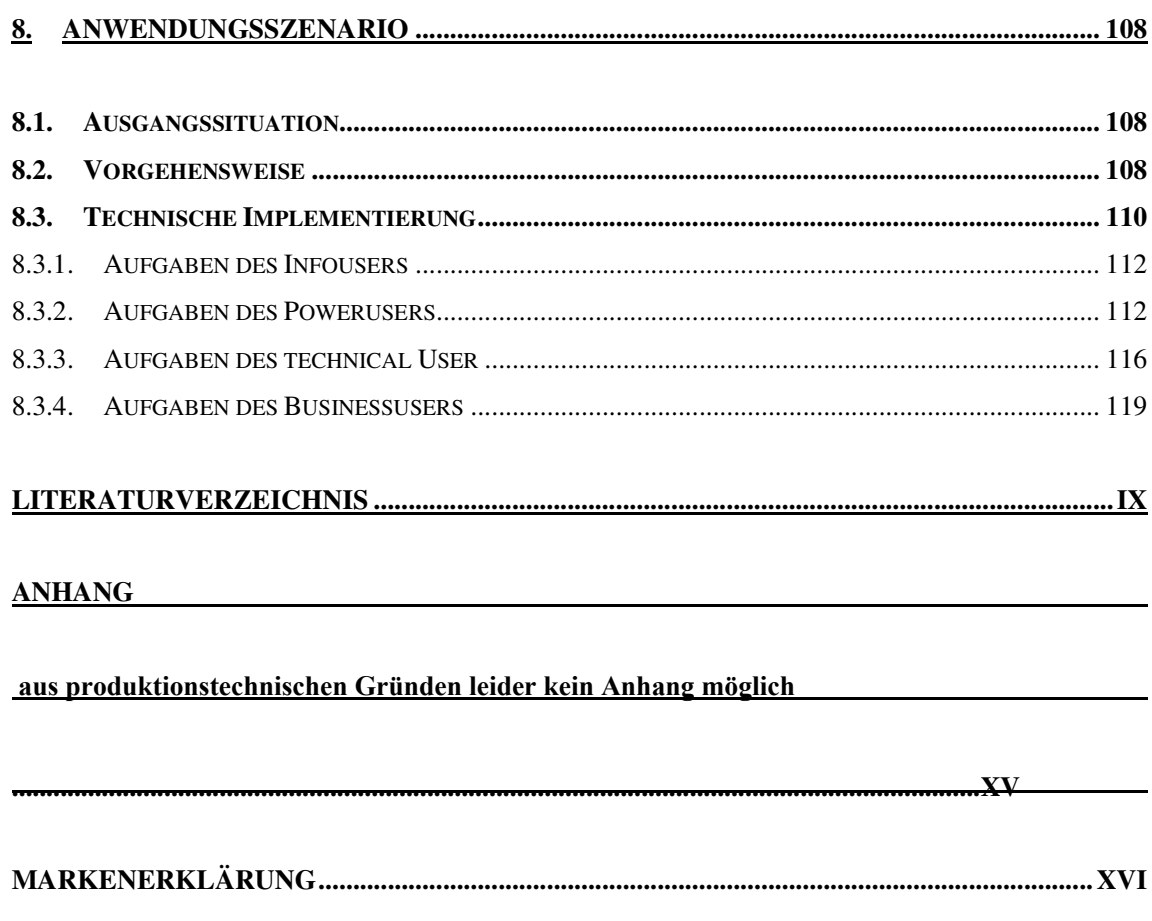

## Abbildungsverzeichnis

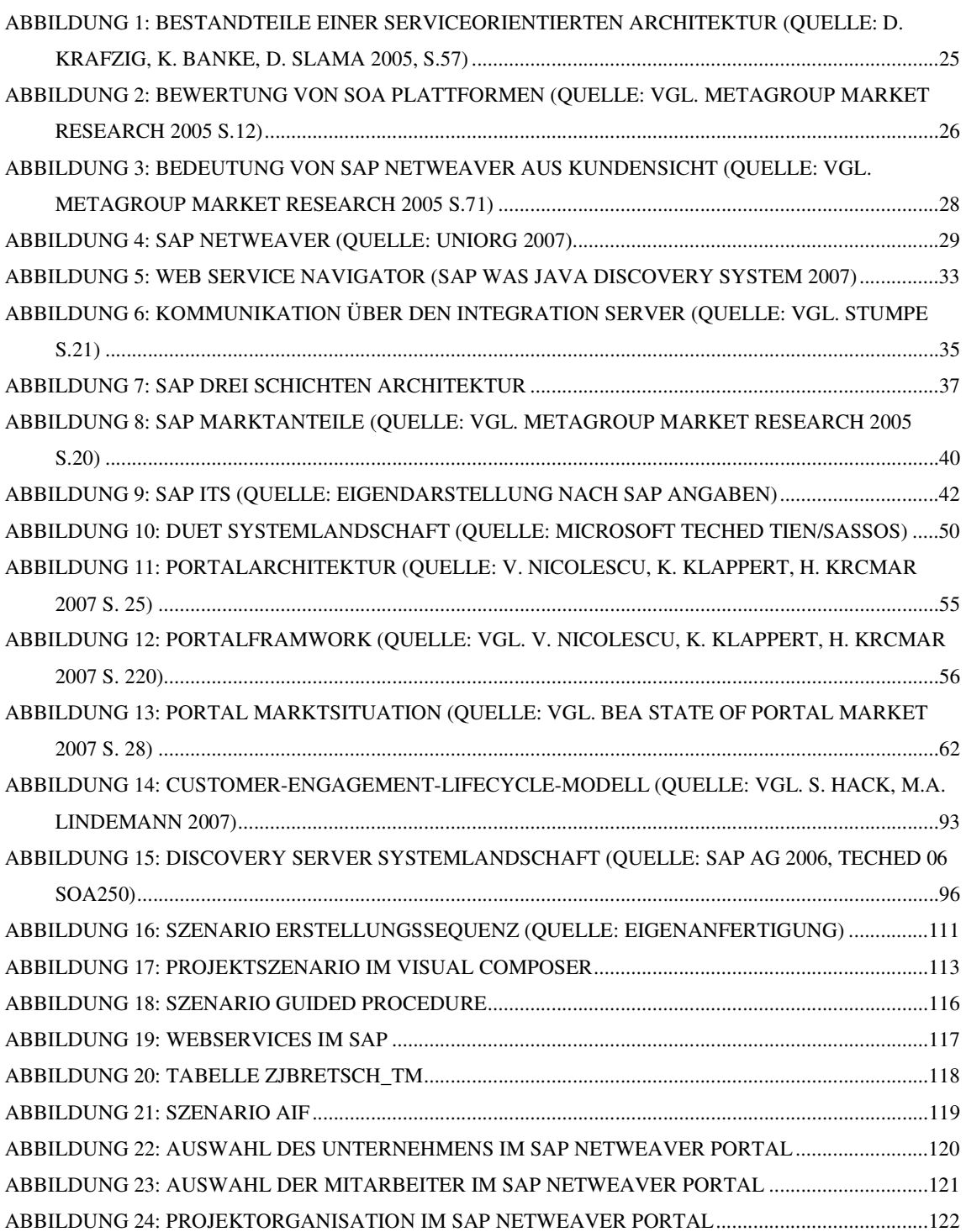

## **Tabellenverzeichnis**

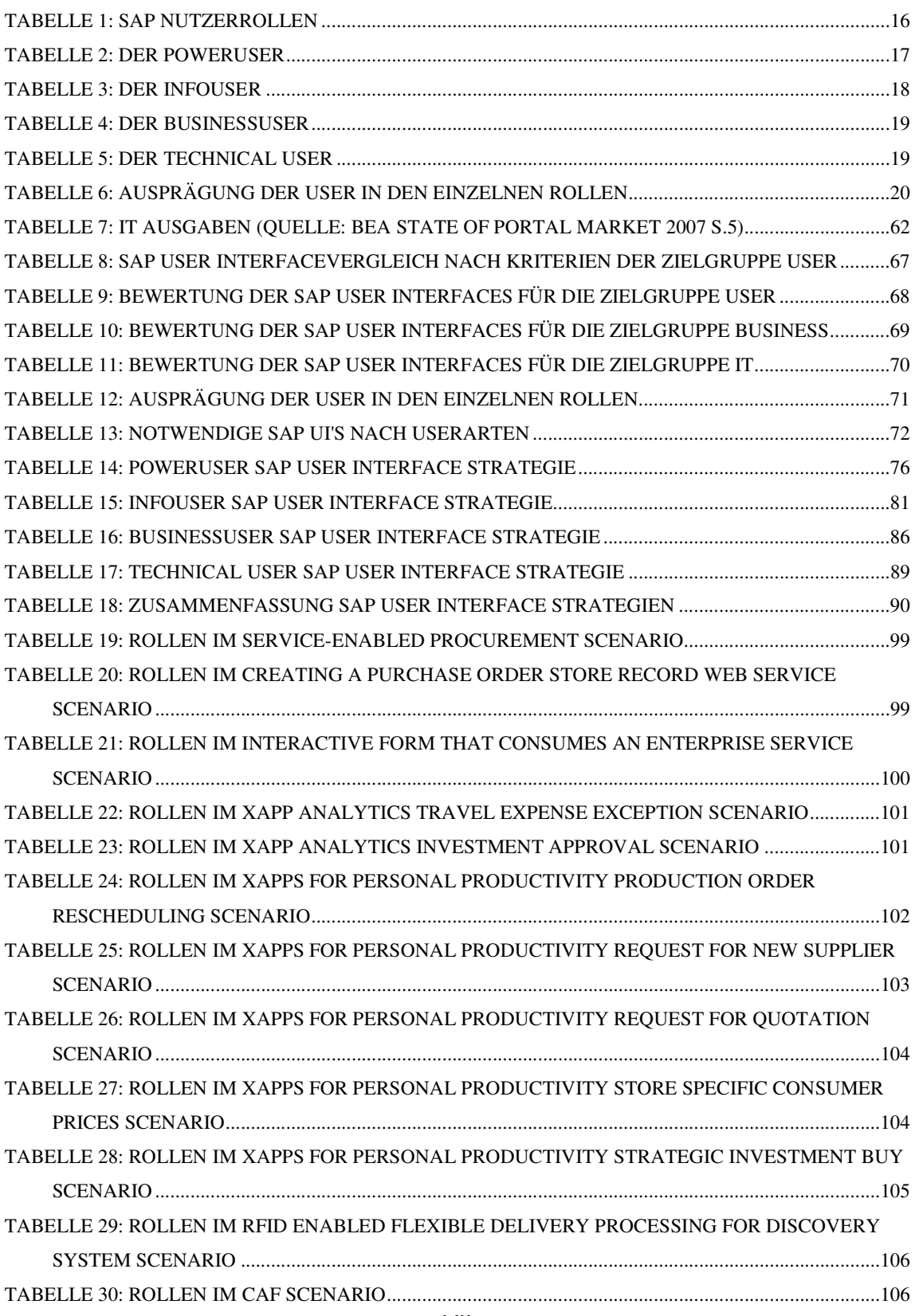

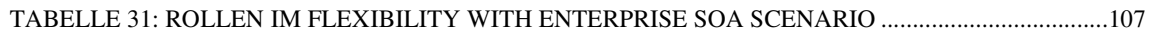

## 1. Einleitung

### 1.1. Erläuterung des Themas

**Die** Wahl SAP für die des geeigneten User Interface Geschäftsprozessbearbeitung ist entscheidend für eine erfolgreiche Einbindung des Nutzers. Da verschiedene Aufgaben im Geschäftsprozess umzusetzen sind, gibt es deshalb unterschiedliche Anforderungen an ein SAP User Interface. Während einige Nutzer eine spezielle technische Sicht auf ein SAP System benötigen, haben andere Nutzer Bedarf an vereinfachten Zugriffsmethoden für eine schnelle und effiziente Verarbeitung von sich häufig wiederholenden Vorgängen. Die richtige Strategie bei der Wahl des SAP User Interface wird durch technische Neuerungen im ERP Markt bestimmt und den Bedürfnissen der einzelnen Zielgruppen. Dabei verfolgen die Zielgruppen jeweils eigene Interessen. Während die Nutzerzielgruppe unter anderem auf hohen Bedienungskomfort und leichten Zugriff achtet, steht für die Zielgruppe Business besonders der Kostenaspekt im Vordergrund, wohingegen die Zielgruppe IT hohen Wert auf die Integrierung in die IT Systemlandschaft legt. Die SAP NetWeaver Technologie bringt eine Vielzahl von neuen Benutzerschnittstellen mit, welche bedarfsgerecht ausgewählt werden müssen. Diese neuen Möglichkeiten gestatten es wiederum der großen Vielfalt der Benutzeranforderungen angemessen zu begegnen.

### 1.2. Ziele der Masterarbeit

Diese Masterarbeit hat zum Ziel Strategien zur Wahl des User Interface abhängig von der entsprechenden Zielgruppe zu erarbeiten. Diese Strategien beinhalten konkrete technische Umsetzungskonzepte, welche an 4 typischen Userarten erläutert werden. Die dafür notwendigen Technologien werden ausgiebig behandelt und in ihrer Bedeutung der aktuellen Marktsituation am **SAP** ERP **Schluss** Markt bewertet. Am der Arbeit wird ein